УДК 004.056.55

#### Создание программы для защиты информации водяными знаками

*Бондаренко Владислав Витальевич Приамурский государственный университет имени Шолом-Алейхема Студент*

*Козич Виталий Геннадьевич Приамурский государственный университет имени Шолом-Алейхема Студент*

*Бахрушин Александр Петрович Приамурский государственный университет имени Шолом-Алейхема К.т.н., доцент, доцент кафедры информационных систем, математики и методик обучения*

#### Аннотация

В условиях развития информационного общества, более значительным становится разработка различного программного обеспечения для защиты информации. Одним из способов такой защиты являются водяные знаки. В данной статье рассматривается внедрение водяного знака в изображение на языке программирования C#.

Ключевые слова: водяной знак, защита информации, авторское право

# Creating program for information security via watermarks

*Bondarenko Vladislav Vitalievich Sholom-Aleichem Priamursky State University Student*

*Kozich Vitaliy Gennadievich Sholom-Aleichem Priamursky State University Student*

*Bakhrushin Aleksandr Petrovich Sholom-Aleichem Priamursky State University Candidate of engineering sciences, associate professor, associate professor of the Department of Information Systems, Mathematics and teaching methods*

# Abstract

With the development of the information society, more important is the development of various software for information protection. One method of such protection are watermarks. This article discusses the implementation of the watermark in the image on the C# programming language.

Keywords: watermark, information security, copyright

Для того, чтобы чужой человек не мог изменять различные файлы, защищенные авторским правом, применяются цифровые водяные знаки. Цифровые водяные знаки представляют из себя особые метки, внедряемые в файл, например, изображение, или же являются слегка измененным изображением. К примеру, есть возможность изменить цвет или яркость всего нескольких пикселей, которые будут идентифицировать конкретного автора. Такие водяные знаки являются невидимыми, так как невооруженным глазом их трудно заметить. Также существуют видимые водяные знаки, представляющие собой разного рода изображения и логотипы, которые накладываются на исходное изображение. Однако применение цифровых водяных знаков не обеспечивает полной сохранности авторских прав. Для надежного хранения информации следует помимо цифровых водяных знаков использовать стеганографию и криптографию. В данное статье пойдет речь о создании программы, реализующей внедрение цифровых водяных знаков в изображения.

Изучением защиты информации водяными знаками занимались многие российские ученые. М. Ахметова использовала технологии цифровых водяных знаков при защите информации [1]. Ю.А.Белобокова занималась методами защиты от фальсификации и заимствования фотоизображений встраиванием цифровых водяных знаков, защитой изображений в формате JPEG2000 методом встраивания цифровых водяных знаков с помощью вейвлет-преобразования, а также защитой информационного содержания цифровых фотографий методом многократной маркировки цифровыми водяными знаками [2-4]. Защиту изображений цифровыми водяными знаками на триангуляционной сетке характеристических точек изучали А.В.Веричев и В.А.Федосеев [5]. К.А.Титов и А.А.Сирота разработали алгоритм создания цифровых водяных знаков на основе внесения деформирующих искажений цветовых компонентов изображения [6]. И.И.Маракова сделала оценку эффективности системы с цифровыми водяными знаками в условиях атаки [7]. Также исследованиями в данной области занимались и иностранные ученые [8-10].

Программа для защиты информации водяными знаками создавалась на языке программирования C# в среде Visual Studio. Данное приложение позволяет накладывать изображение водяного знака на исходное изображение, регулируя настройки прозрачности и расположения. Для реализации данных функций был применен особый класс ColorMatrix, который обладает очень широкими возможностями для манипуляции настройками изображения. Он определяет матрицу размером 5 х 5, которая содержит координаты для пространства RGBAW. Класс ImageAttributes позволяет настраивать исходное изображение с помощью цветовой матрицы, определенной в ColorMatrix.

После запуска программы откроется окно, в котором располагаются поля для выбора исходного изображения и водяного знака, а также ползунок регулирования непрозрачности, кнопка для выбора цвета прозрачности и поле для выбора расположения водяного знака (см. рис 1).

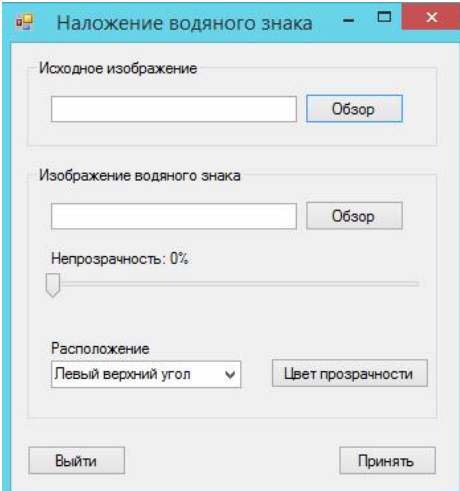

Рисунок 1. Внешний вид окна программы

Первым делом необходимо выбрать исходное изображение, нажав кнопку «Обзор» под соответствующим полем. Откроется диалоговое окно выбора файла изображения. Изображение может быть загружено в форматах JPG, PNG, GIF, BMP. Таким же образом загружается изображение водяного знака, которое должно быть в формате PNG. Путь загруженных изображений отображается в текстовых полях и в любой момент его можно будет изменить.

Для регулирования уровня непрозрачности водяного знака есть соответствующий ползунок, с помощью которого можно регулировать данное значение, отображаемое в процентах (см. рис. 2).

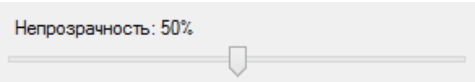

Рисунок 2. Ползунок для регулирования уровня непрозрачности водяного знака

В выпадающем списке «Расположение» есть возможность выбрать место, где будет располагаться водяной знак на будущем изображении (см. рис 3).

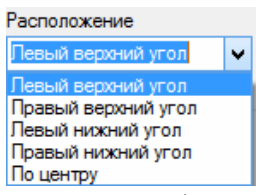

Рисунок 3. Выпадающий список для выбора расположения водяного знака

Нажав на кнопку «Цвет прозрачности», появится диалоговое окно выбора цвета, по которому будет создана прозрачность (см. рис 4).

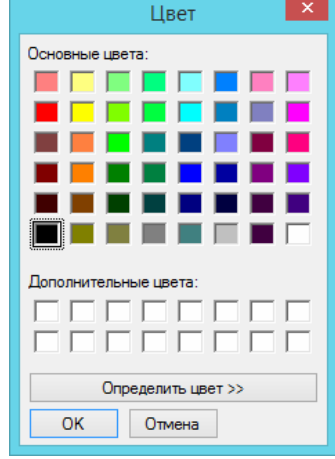

Рисунок 4. Диалоговое окно выбора цвета

После всех проделанных операций можно нажимать кнопку «Принять», в результате чего откроется диалоговое окно сохранения файла. Задав имя, можно сохранять изображение в любом из доступных форматов.

Для демонстрации работы программы было создано примерное изображение с водяным знаком«My company» (см. рис. 5).

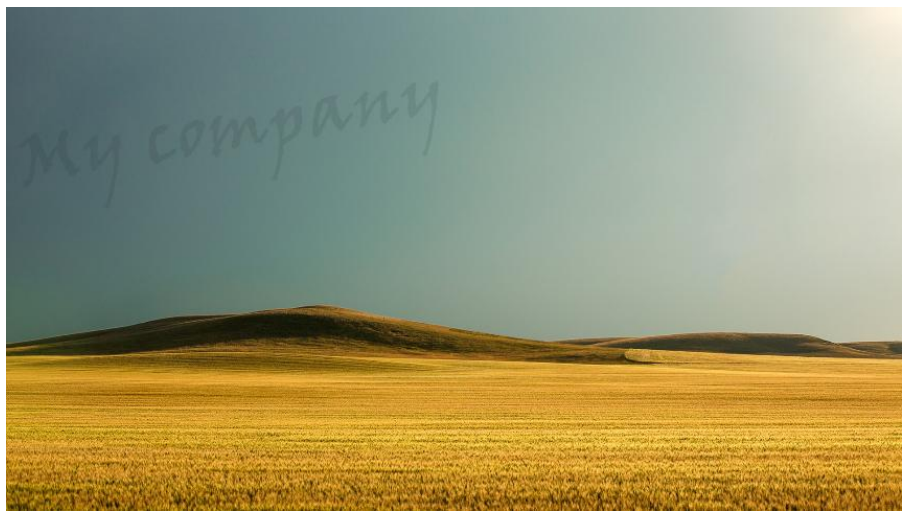

Рисунок 5. Результат работы программы

Регулируя параметры отображения водяного знака, можно сделать его слабо видимым или вовсе неразличимым. При этом изображение будет защищено и всегда можно будет узнать истинного автора.

В результате исследования были изучены литература и научные статьи по защите информации и цифровым водяным знакам, а также создано приложения для внедрения водяных знаков в изображения. Программа в первую очередь предназначена для фотографов, художников и других категорий лиц для защиты авторских прав. Результаты данного исследования могут использоваться студентами для самостоятельного обучения по дисциплине «Интеллектуальные системы и технологии» и создания собственных реализаций программы по внедрению водяных знаков.

# Библиографический список

- 1. Ахметова М. Использование технологии цифровых водяных знаков при защите информации // Перспективы, организационные формы и эффективность развития сотрудничества российских и зарубежных вузов. АлькорПаблишерс: Технологический университет, 2015.С. 58-60.
- 2. Белобокова Ю.А. Метод защиты от фальсификации и заимствования фотоизображений встраиванием цифровых водяных знаков // Вестник МГУП имени Ивана Федорова. 2013. №9.С. 17-24.
- 3. Белобокова Ю.А. Защита изображений в формате JPEG2000 методом встраивания цифровых водяных знаков с помощью вейвлетпреобразования // Вестник МГУП имени Ивана Федорова. 2012. №9. С. 13-16.
- 4. Белобокова Ю.А., Клышинский Э.С, Защита информационного содержания цифровых фотографий методом многократной маркировки цифровыми водяными знаками // Системный администратор. 2014. №4 (137). С. 70-73.
- 5. Веричев А.В., Федосеев В.А. Защита изображений цифровыми водяными знаками на триангуляционной сетке характеристических точек // Перспективные информационные технологии. Самара: Самарский научный центр РАН, 2013. С. 92-96.
- 6. Титов К.А., Сирота А.А. Алгоритм создания цифровых водяных знаков на основе внесения деформирующих искажений цветовых компонентов изображения // Кибернетика и высокие технологии XXI века. Воронеж: НПФ «Саквоее» ООО, 2014. С. 79-87.
- 7. Маракова И.И. Оценка эффективности системы с цифровыми водяными знаками в условиях атаки // Труды Одесского Политехнического Университета. 2005. №2. С. 146-151.
- 8. Wojtowicz W., Ogiela M.R. Digital images authentication scheme based on bimodal biometric watermarking in an independent domain // Journal of Visual Communication and Image Representation. 2016. №38.С. 1-10.
- 9. Nguyen T.-S., Chang C.-C., Yang X.-Q. A reversible image authentication scheme based on fragile watermarking in discrete wavelet transform domain // AEU - International Journal of Electronics and Communications. 2016. №70. С. 1055-1061.
- 10.Huynh-The T., Banos O., Lee S., Yoon Y., Le-Tien T. Improving Digital Image Watermarking by Means of Optimal Channel Selection // Expert Systems with Applications. 2016. С. 177-189.